## Initiation à la programmation en Python

#### Damien Vergnaud

École Normale Supérieure

23 mars 2011

<span id="page-0-0"></span> $299$ 

メロト メ御 トメ きょ メきょ

Table des matières

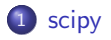

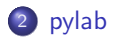

<span id="page-1-0"></span> $299$ 

メロトメ 倒 トメ ミトメ ミト

Calcul scientifique: SciPy et Pylab

### Syntaxe

from scipy import \* from pylab import \*

Documentation :

- <http://docs.scipy.org/doc/>
- <http://matplotlib.sourceforge.net/>

<span id="page-2-0"></span> $\Omega$ 

メロト メ都 トメ ヨ トメ ヨト

Vecteurs et matrices

Type de base : array

#### Vecteur

 $x = array([1, 2, 3])$ 

#### **Matrice**

```
M = array([[1, 2, 3], [4, 5, 6]])
```

$$
M = \left(\begin{array}{rrr} 1 & 2 & 3 \\ 4 & 5 & 6 \end{array}\right)
$$

 $2990$ 

メロト メ都 トメ ヨ トメ ヨト

# Construction

## Vecteur/Matrice de 1

 $x = \text{ones}(5)$  $M = ones((3,2))$ 

$$
x = (11111)
$$
  $M = \begin{pmatrix} 1 & 1 \\ 1 & 1 \\ 1 & 1 \end{pmatrix}$ 

## Matrice identité et matrice diagonale

 $M = eye(3)$  $N = diag([1, 2, 3])$ 

$$
M = \left(\begin{array}{ccc} 1 & 0 & 0 \\ 0 & 1 & 0 \\ 0 & 0 & 1 \end{array}\right) \qquad N = \left(\begin{array}{ccc} 1 & 0 & 0 \\ 0 & 2 & 0 \\ 0 & 0 & 3 \end{array}\right)
$$

メロメ メ御 メメ きょうぼき

 $290$ 

## Construction

#### Vecteur de valeurs consécutives

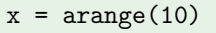

$$
y = \text{linspace}(0,1,11)
$$

 $x = (0123456789)$  $y = (00.10.20.30.40.50.60.70.80.91)$ 

 $299$ 

メロト メ都 トメ ヨ トメ ヨト

## Opérations

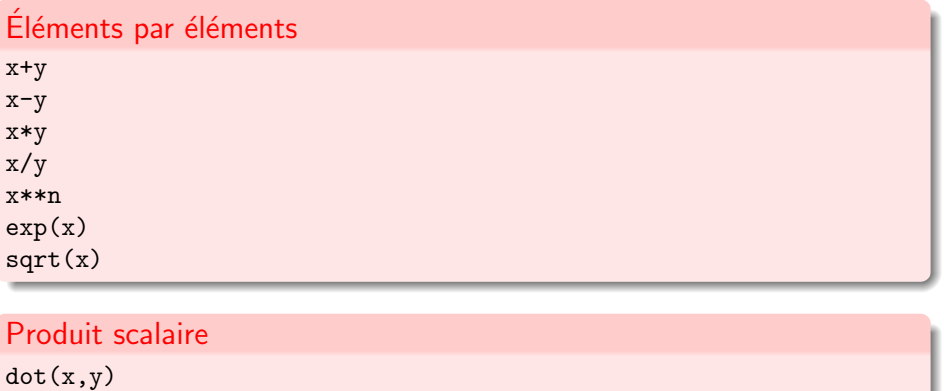

dot(M,x)

 $299$ 

 $A$  (D )  $A$  (D )  $A$  (E )  $A$  (E )

## Opérations

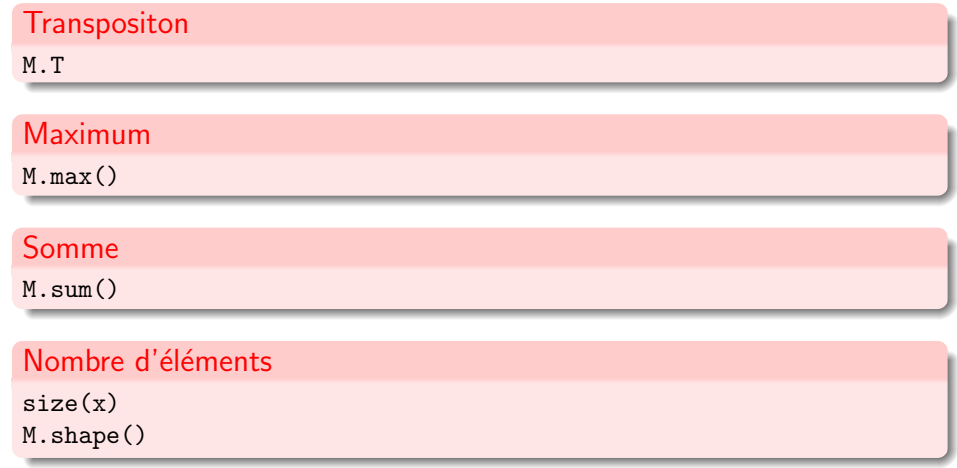

<span id="page-7-0"></span> $299$ 

 $A \equiv \lambda$   $A \equiv \lambda$   $A \equiv \lambda$   $A \equiv \lambda$ 

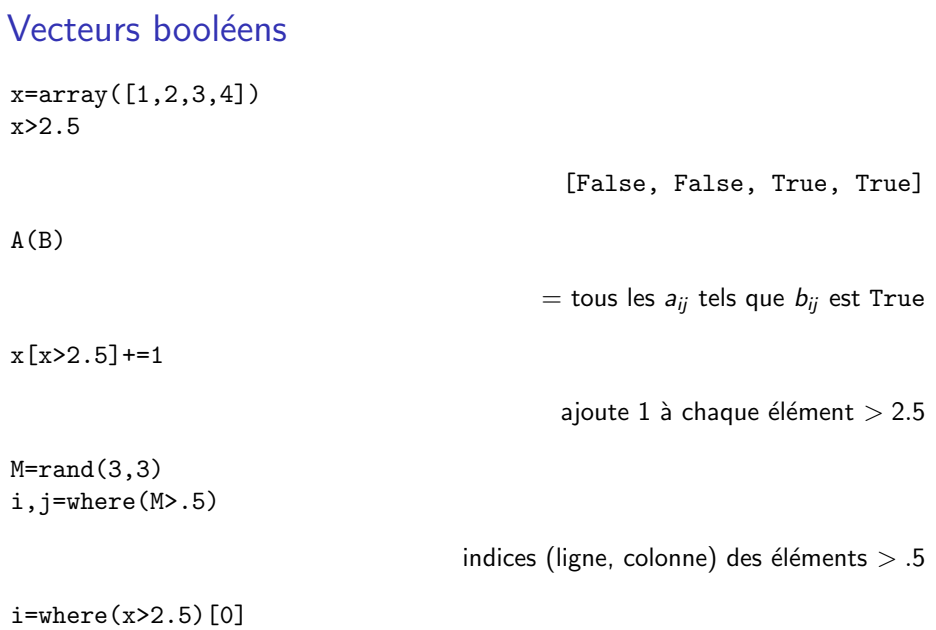

<span id="page-8-0"></span> $\frac{1}{4}$  i[nd](#page-9-0)[i](#page-7-0)[ce](#page-8-0)[s](#page-9-0) [d](#page-1-0)[es](#page-2-0)élé[m](#page-2-0)[e](#page-9-0)[n](#page-10-0)[ts](#page-0-0)  $> 2.5$  $> 2.5$ 

#### >>> dir(scipy)

['ALLOW\_THREADS', 'BUFSIZE', 'CLIP', 'ERR\_CALL', 'ERR\_DEFAULT', 'ERR\_DEFAULT2', 'ERR\_IGNORE', 'ERR\_LOG', 'ERR\_PRINT', 'ERR\_RAISE', 'ERR\_WARN', 'FLOATING\_POINT\_SUPPORT', 'FPE\_DIVIDEBYZERO', 'FPE\_INVALID', 'FPE\_OVERFLOW', 'FPE\_UNDERFLOW', 'False\_', 'Inf', 'Infinity', 'MAXDIMS', 'MachAr', 'NAN', 'NINF', 'NZERO', 'NaN', 'NumpyTest', 'PINF', 'PZERO', 'PackageLoader', 'RAISE', 'RankWarning' 'True\_', 'UFUNC\_BUFSIZE\_DEFAULT', 'UFUNC\_PYVALS\_NAME', 'WRAP', '\_\_all\_\_', '\_\_builtins\_\_', '\_\_config\_\_', '\_\_doc\_\_', '\_\_file\_\_', '\_\_name\_\_', '\_\_numpy\_version\_\_', '\_\_path\_\_', '\_\_version\_\_', 'absolute', 'add', 'add\_docstring', 'add\_newdoc', 'add\_newdocs', 'alen', 'all', 'allclose', 'alltrue', 'alterdot', 'amax', 'amin', 'angle', 'any', 'append', 'apply\_along\_axis', 'apply\_over\_axes', 'arange', 'arccos', 'arccosh', 'arcsin', 'arcsinh', 'arctan', 'arctan2', 'arctanh', 'argmax', 'argmin', 'argsort', 'argwhere', 'around', 'arra 'ascontiguousarray', 'asfarray', 'asfortranarray', 'asmatrix', 'asscalar', 'atleast\_1d', 'atleast\_2d', 'atleast\_3d', 'average', 'bartlett', 'base\_repr', 'binary\_repr', 'bincount', 'bitwise\_and', 'bitwise\_not', 'bitwise\_or', 'bitwise\_xor', 'blackman', 'bmat', 'bool8', 'bool ', 'broadcast', 'bvte', 'c ', 'can cast', 'cast', 'cdouble', 'ceil', 'central diff weights', 'cfloat', 'char', 'charac 'complex128', 'complex192', 'complex64', 'complex', 'complexfloating', 'compress', 'concatenate', 'conj', 'conjugate', 'convolve', 'copy', 'corrcoef', 'correlate', 'cos', 'cosh', 'cov', 'cross', 'csingle', 'ctypeslib', 'cumprod', 'cumproduct', 'cumsum', 'delete', 'deprecate', 'derivative', 'diag', 'diagflat', 'diagonal', 'diff', 'digitize', 'disp', 'divide', 'dot', 'double', 'dsplit', 'dstack', 'dtype', 'e', 'ediff1d', 'emath', 'empty', 'empty\_like', 'equal', 'errstate', 'exp', 'expand\_dims', 'expm1', 'extract', 'eye', 'fabs', 'factorial', 'factorial2', 'factorialk', 'fastCopyAndTranspose', 'fft', 'fftpack', 'finfo', 'fix', 'flatiter', 'flatnonzero', 'flexi 'fromfile', 'fromfunction', 'fromiter', 'frompyfunc', 'fromstring', 'generic', 'get\_array\_wrap', 'get\_include', 'get\_numarray\_include', 'get\_numpy\_include', 'get\_printoptions', 'getbuffer', 'getbufsize', 'geterr', 'geterrcall', 'geterrobj', 'gradient', 'greater', 'greater\_equal', 'hamming', 'hanning', 'histogram', 'histogram2d', 'histogramdd', 'hsplit', 'hstack', 'hypot', 'i0', 'identity', 'iff 'imag', 'index\_exp', 'indices', 'inexact', 'inf', 'info', 'infty', 'inner', 'insert', 'int0', 'int16', 'int32', 'int64', 'int8','int\_ 'int\_asbuffer', 'intc', 'integer', 'integrate', 'interpolate', 'intersect1d', 'intersect1d\_nu', 'intp', 'invert', 'io', 'iscomplex', 'iscomplexobj', 'isfinite', 'isfortran', 'isinf', 'isnan', 'isneginf', 'isposinf', 'isreal', 'isrealobj', 'isscalar', 'issctype', 'issubclass\_', 'issubdtype', 'issubsctype', 'iterable', 'ix\_', 'kaiser', 'kron', 'ldexp', 'left\_shift', 'lena', 'less', 'less\_equal', 'lexsort', 'lib', 'linalg', 'linsolve', 'linspace', 'little\_endian', 'load', 'loads', 'log', 'log10', 'log1p', 'log2', 'logical\_and', 'logical\_not', 'logical\_or', 'logical\_xor', 'logn', 'logspace', 'longdouble', 'longfloat', 'longlong', 'ma', 'mat', 'math', 'matrix', 'maxentropy', 'maximum', 'maximum\_sctype', 'mean', 'median', 'memmap', 'meshgrid', 'mgrid', 'minimum', 'mintypecode', 'misc', 'mod', 'modf', 'msort', 'multiply', 'nan', 'nan\_to\_num', 'nanargmax', 'nanargmin', 'nanmax', 'nanmin', 'nansum', 'nbytes', 'ndarray', 'ndenumerate', 'ndim', 'ndimage', 'ndindex', 'negative', 'newaxis', 'newbuffer', 'nonzero', 'not\_equal', 'number', 'obj2sctype', 'object0', 'object\_', 'ogrid', 'oldnumeric', 'ones', 'ones\_like', 'optimize', 'outer', 'pade', 'pi', 'piecewise', 'pkgload', 'place', 'poly', 'poly1d', 'polyadd', 'polyder', 'polydiv', 'polyfit', 'polyint', 'polymul', 'polysub', 'polyval', 'power', 'prod', 'product', 'ptp', 'put', 'putmask', 'r\_', 'rand', 'randn', 'random', 'rank', 'ravel', 'real', 'real\_if\_close', 'rec', 'recarray', 'reciprocal', 'record', 'remainder', 'repeat', 'require', 'reshape', 'resize', 'restoredot', 'right\_shift', 'rint', 'roll', 'rollaxis', 'roots', 'rot90', 'round\_', 'row\_stack', 's\_', 'sctype2char', 'sctypeDict', 'sctypeNA', 'sctypes', 'searchsorted', 'select', 'set\_numeric\_ops' 'set\_printoptions', 'set\_string\_function', 'setbufsize', 'setdiff1d', 'seterr', 'seterrcall', 'seterrobj', 'setmember1d', 'setxor1d' 'shape', 'short', 'show\_config', 'show\_numpy\_config', 'sign', 'signal', 'signbit', 'signedinteger', 'sin', 'sinc', 'single', 'sinh', 'size', 'sometrue', 'sort', 'sort\_complex', 'source', 'sparse', 'special', 'split', 'sqrt', 'square', 'squeeze', 'stats', 'std', 'st 'string0', 'string ', 'subtract', 'sum', 'swapaxes', 'take', 'tan', 'tanh', 'tensordot', 'test', 'tile', 'trace', 'transpose', 'trap 'tri', 'tril', 'trim\_zeros', 'triu', 'true\_divide', 'typeDict', 'typeNA', 'typecodes', 'typename', 'ubyte', 'ufunc', 'uint', 'uint0', 'uint16', 'uint32', 'uint64', 'uint8', 'uintc', 'uintp', 'ulonglong', 'unicode0', 'unicode\_', 'union1d', 'unique', 'unique1d', 'unravel\_index', 'unsignedinteger', 'unwrap', 'ushort', 'vander', 'var', 'vdot', 'vectorize', 'version', 'void', 'void0', 'vsplit', 'vstack', 'where', 'who', 'zeros', 'zeros\_like']

<span id="page-9-0"></span> $\Omega$ 

イロト イ何 トイヨ トイヨ トー ヨ

## Tracé de courbes 1D

Le tracé de toutes les courbes "scientifiques" se fait à l'aide de

from pylab import \*

Pour tracer une sinusoïde :

```
x=linspace(-5,5,101) # coordonnées de -5 à 5 avec 101 valeurs
y=sin(x)plot(x,y) # Tracé de la courbe !
```
Pour tracer plusieurs courbes, on peut les mettre les unes à la suite des autres, par exemple :

```
plot(x, y, "r-", x, cos(x), "g.")
```
<span id="page-10-0"></span> $\Omega$ 

メロメ メ御き メミメ メミメ

## Tracé de courbes 2D

Pour cela on utilise imshow $(z)$  ou pcolor $(x,y,z)$ .

```
x=linspace(-5,5,201)
v=linspace(-7,7,201)[ :,newaxis]
   # newaxis indique que ce vecteur est selon la 2ème dimension
z=sin(x**2+y**2)
imshow(z) # Affiche l'image en 2D
\text{imshow}(z,\text{extent}=(x.\text{min}(),x.\text{max}(),y.\text{min}(),y.\text{max}())# On précise les coordonnées des axes
jet() # Pour avoir une plus jolie table de couleurs
```
 $2990$ 

メロメ メ御き メミメ メミメ

## Diagramme circulaire

### Exemple (de Matplotlib)

```
from pylab import *
```

```
figure(1, figsize=(6,6))
ax = axes([0.1, 0.1, 0.8, 0.8])
```

```
labels = 'Frogs', 'Hogs', 'Dogs', 'Logs'
fracs = [15, 30, 45, 10]explode=(0, 0.05, 0, 0)
pie(fracs, explode=explode, labels=labels, autopct='%1.1f%%', shadow=True)
title('Raining Hogs and Dogs', bbox={'facecolor':'0.8', 'pad':5})
show()
```
 $QQ$ 

メロメ メ御き メミメ メミメ

## Diagramme circulaire

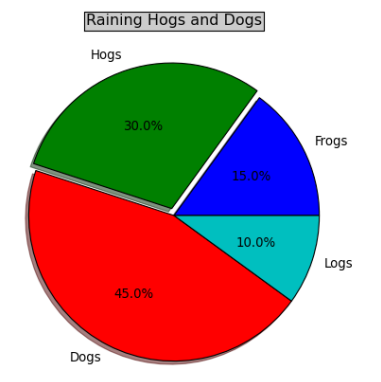

<span id="page-13-0"></span> $299$ 

 $A$  (D )  $A$  (D )  $A$  (E )  $A$  (E )